## **QGIS Application - Feature request #21421 Option to clear cache for WMS/WMTS service capabilities**

*2019-02-28 12:04 PM - Nikolay Lebedev*

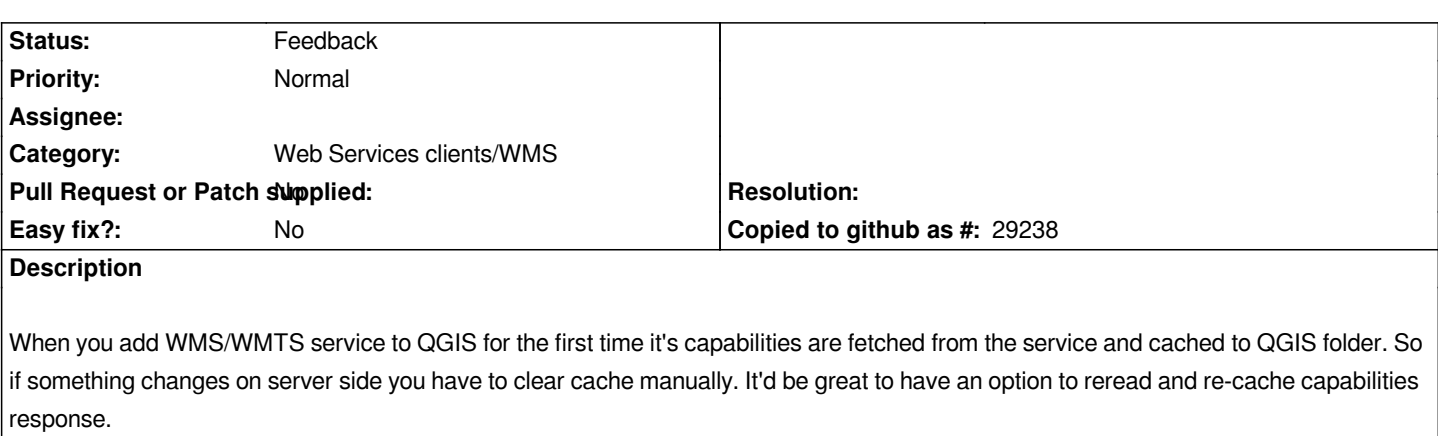

## **History**

## **#1 - 2019-03-01 08:21 PM - Giovanni Manghi**

*- Status changed from Open to Feedback*

*In settings > options > network you can already clean the QGIS cache, isn't that enough?*